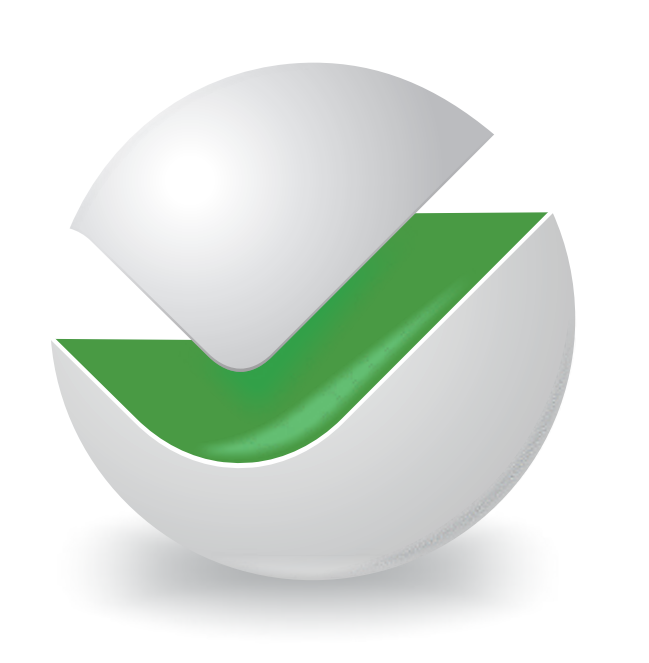

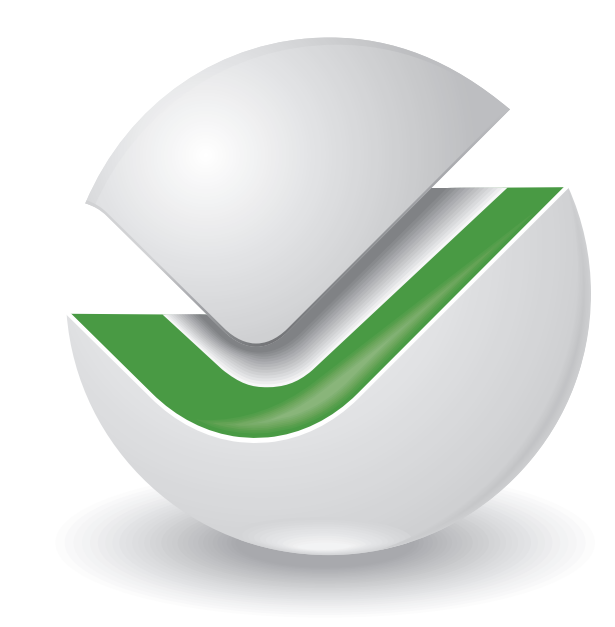

Problems:

1) Can't export properly as .eps or .pdf

## 2) Needs to be 2c !! Colors: Black: (0,0,0,100) Spot-Color green: HKS60 (75,17,100,3)

## Decision:

1) Feathers and shadows, are always exported to PDF like bitmaps

You have to use simple vector objects....

for feather can be used contours, or blend from lighter to darker color, which will simulate feathering

For shadows also can be used blends from one shape to other but with overprint set to fill for this object(s)

this will show pantone object under black objects used for shadow